# **6.830 Lab 4: Query Optimization**

#### Assigned: 11/04/10 Due: 11/23/10

Version History:

 $\cdot$  11/02/10 : Initial version

In this lab, you will implement a query optimizer on top of SimpleDB. The main tasks include implementing a selectivity estimation framework and a cost-based optimizer. You have freedom as to exactly what you implement, but we recommend using something similar to the Selinger cost-based optimizer discussed in class.

The remainder of this document describes what is involved in adding optimizer support and provides a basic outline of how you might add this support to your database.

As with the previous lab, we recommend that you start as early as possible. Locking and transactions can be quite tricky to debug!

## **0. Find bugs, be patient, earn candybars**

It is very possible you are going to find bugs, inconsistencies, and bad, outdated, or incorrect documentation, etc. We apologize profusely. We did our best, but, alas, we are fallible human beings.

We ask you, therefore, to do this lab with an adventurous mindset. Don't get mad if something is not clear, or even wrong; rather, try to figure it out yourself or send us a friendly email. We promise to help out by sending bugfixes, new tarballs, etc.

...and if you find a bug in our code, we'll give you a candybar (see [Section 3.3\)](#page-9-0)!

## **1. Getting started**

You should begin with the code you submitted for Lab 3 (if you did not submit code for Lab 3, or your solution didn't work properly, contact us to discuss options.) We have provided you with extra test cases as well as source code files for this lab that are not in the original code distribution you received. We reiterate that the unit tests we provide are to help guide your implementation along, but they are not intended to be comprehensive or to establish correctness.

You will need to add these new test cases to your release. The easiest way to do this is to untar the new code in the same directory as your top-level simpledb directory, as follows:

• Make a backup of your Lab 3 solution by typing :

```
$ tar -cvzf 6.830-lab3-submitted.tar.gz 6.830-lab3
```
• Rename the directory that contains the code:

● Download the new tests and skeleton code for Lab 4 from [http://db.csail.mit.edu/6.830/6.830-lab4-supplement.](http://db.csail.mit.edu/6.830/6.830-lab4-supplement.tar.gz) [tar.gz](http://db.csail.mit.edu/6.830/6.830-lab4-supplement.tar.gz):

\$ wget http://db.csail.mit.edu/6.830/6.830-lab4-supplement.tar.gz

 $\cdot$  Extract the new files for Lab 4 by typing:

```
tar -xvzf 6.830-lab4-supplement.tar.gz
```
The following files are modified and the tar command should overwrite them in your lab4 directory:

- ❍ src/Parser.java
- ❍ src/simpledb/SimpleDb.java
- ❍ src/simpledb/Utility.java
- ❍ test/systemtest/SystemTestUtil.java

Note that the changes include a new SimpleDb.java file under src/simpledb. The modified Parser.java refers to this SimpleDb.java. It's safe to delete src/SimpleDb.java. If you have modified either of these files, you should be able to simply install our new version, though you may wish to double check with us before doing so.

## **2. Optimizer outline**

Recall that the main idea of a cost-based optimizer is to:

- $\circ$  Use statistics about tables to estimate "costs" of different query plans. Typically, the cost of a plan is related to the of cardinalities (number of tuples produced by) intermediate joins and selections, as well as the selectivity of selection and join predicates.
- ❍ Use these statistics to order joins and selections in an optimal way, and to select the best implementation for join algorithms from amongst several alternatives.

In this lab, you will implement code to perform both of these functions.

The optimizer will be invoked from simpledb/Parser.java. You may wish to review the lab 2 parser exercise before starting this lab. Briefly, if you have a catalog file catalog.txt describing your tables, you can run the parser by typing (from the simpledb/ directory):

java -classpath bin/src/:lib/jline-0.9.94.jar:lib/sql4j.jar:lib/zql.jar simpledb. Parser catalog.txt

(Note that this method of invocation is slightly different from that given in lab2 because we inadvertedly distributed a simpledb.java class that lacked the "parser" option. If you made the method in lab2 work, you may run the parser in that way as well.)

When the Parser is invoked, it will compute statistics over all of the tables (using statistics code you provide). When a query is issued, the parser will convert the query into a logical plan representation and then call your query optimizer to generate an optimal plan.

The overall control flow of the SimpelDB modules of the parser and optimizer is shown in Figure 1. The key at

the bottom explains the symbols; you will implement the components with double-borders. The classes and methods will be explained in more detail in the text that follows (you may wish to refer back to this diagram), but the basic operation is as follows:

- 1. Parser.java constructs a set of table statistics (the tableStatsMap) when it is initialized. It then waits for a query to be input, and calls parseQuery on that query. parseQuery constructs a LogicalPlan that represents the parsed query.
- 2. parseQuery calls physicalPlan on the LogicalPlan it has constructed. physicalPlan will return a DBIterator object that can be used to actually run the query. You will implement the methods that help physicalPlan devise an optimal plan. In particular:
	- You must write the methods in tableStats that allow it to estimate the selectivities of selections and the cost of scans, using histograms (the IntHistogram class) or some other form of statistics of your devising. physicalPlan constructs a map called filterSelectivities using these methods to estimate the selectivities of the filter expressions over all the tables.
	- . You must write the methods in joinOptimizer that allow it to estimate the cost and selectivities of joins.
	- You must write the orderJoins method that produces an optimal ordering for a series of joins (likely using the Selinger algorithm studied in class), given the filterSelectivities and tableStats objects computed in prior steps.

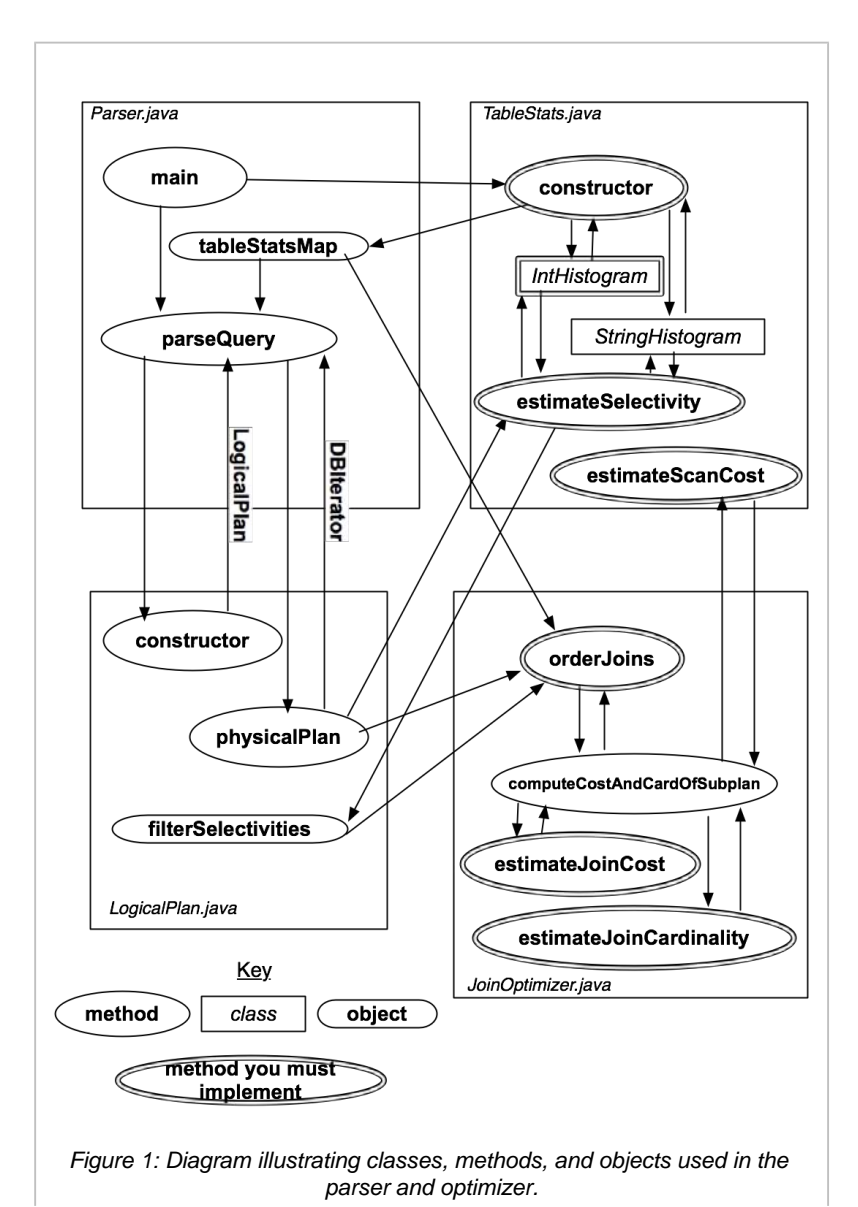

## **2.1. Statistics Estimation**

Accurately estimating plan cost is quite tricky. In this lab, we will focus only on the cost of sequences of joins and base table accesses. We won't worry about access method selection (since we only have one access method, table scans) or the costs of additional operators (like aggregates). You are only required to consider left-deep plans for this lab (See Section 2.3 for a description of additional "bonus" optimizer features you might implement, including an approach for handling bushy plans.)

#### **2.1.1 Overall Plan Cost**

We will write join plans of the form  $p=t1$  join  $t2$  join ...  $tn$ , which signifies a left deep join where t1 is the left-most join (deepest in the tree.) Given a plan like  $p$ , its cost can be expressed as:

```
scancost(t1) + scancost(t2) + joincost(t1 join t2) +
scancost(t3) + ioncost((t1 join t2) join t3) +...
```
Here, scancost (t1) is the I/O cost of scanning table t1, joincost (t1,t2) is the CPU cost to join t1 to t2. To make I/O and CPU cost comparable, typically a constant scaling factor is used, e.g.:

```
cost(predicate application) = 1
cost(pageScan) = SCALING_FACTOR x cost(predicate application)
```
For this lab, you can ignore the effects of caching (e.g., assume that every access to a table incurs the full cost of a scan) -- again, this is something you may add as an optional bonus extension to your lab in Section 2.3. Therefore, scancost  $(t1)$  is simply the number of pages in  $t1 \times$  SCALING FACTOR.

#### **2.1.2 Join Cost**

When using nested loops joins, recall that the cost of a join between two tables t1 and t2 (where t1 is the outer) is simply:

 $joincost(t1 join t2) = scancost(t1) + ntups(t1) x scancost(t2) + //IO cost$ ntups(t1) x ntups(t2) //CPU cost

Here,  $ntups(t1)$  is the number of tuples in table t1.

#### **2.1.3 Filter Selectivity**

ntupscan be directly computed for a base table by scanning that table. Estimating ntupsfor a table with one or more selection predicates over it can be trickier -- this is the *filter selectivity estimation*problem. Here's one approach that you might use, based on computing a histogram over the values in the table:

 $\circ$  Compute the minimum and maximum values for every attribute in the table (by scanning it once.)

 $\circ$  Construct a histogram for every attribute in the table. A simple approach is to use a fixed number of buckets

*NumB*, with each bucket representing the number of records in a fixed range of the domain of the attribute of the histogram. For example, if a field *f* ranges from 1 to 100, and there are 10 buckets, then bucket 1 might contain the count of the number of records between 1 and 10, bucket 2 a count of the number of records between 11 and 20, and so on.

- $\circ$  Scan the table again, selecting out all of fields of all of the tuples and using them to populate the counts of the buckets in each histogram.
- ❍ To estimate the selectivity of an equality expression, *f=const*, compute the bucket that contains value *const*. Suppose the width (range of values) of the bucket is *w*, the height (number of tuples) is *h*, and the number of tuples in the table is *ntups*. Then, assuming values are uniformly distributed throughout the bucket, the selectivity of the expression is roughly *(h / w) / ntups* , since *(h/w)* represents the expected number of tuples in the bin with value *const*.
- ❍ To estimate the selectivity of a range expression *f>const*, compute the bucket *b* that *const* is in, with width *w\_b* and height *h\_b*. Then, *b* contains a fraction *b\_f = h\_b / ntups* of the total tuples. Assuming tuples are uniformly distributed throughout *b*, the fraction *b\_part* of *b* that is *>const* is *(b\_right-const) / w\_b*, where *b\_right* is the right endpoint of *b*'s bucket. Thus, bucket *b* contributes *b\_f x b\_part* selectivity to the predicate. In addition, buckets *b+1...NumB-1* contribute all of their selectivity (which can be computed using a formula similar to *b* fabove.) Summing the selectivity contributions of all the buckets will yield the overall selectivity of the expression. Selectivity of expressions involving less than can be performed similarly, looking at buckets down to 0. Figure 2 illustrates this process.

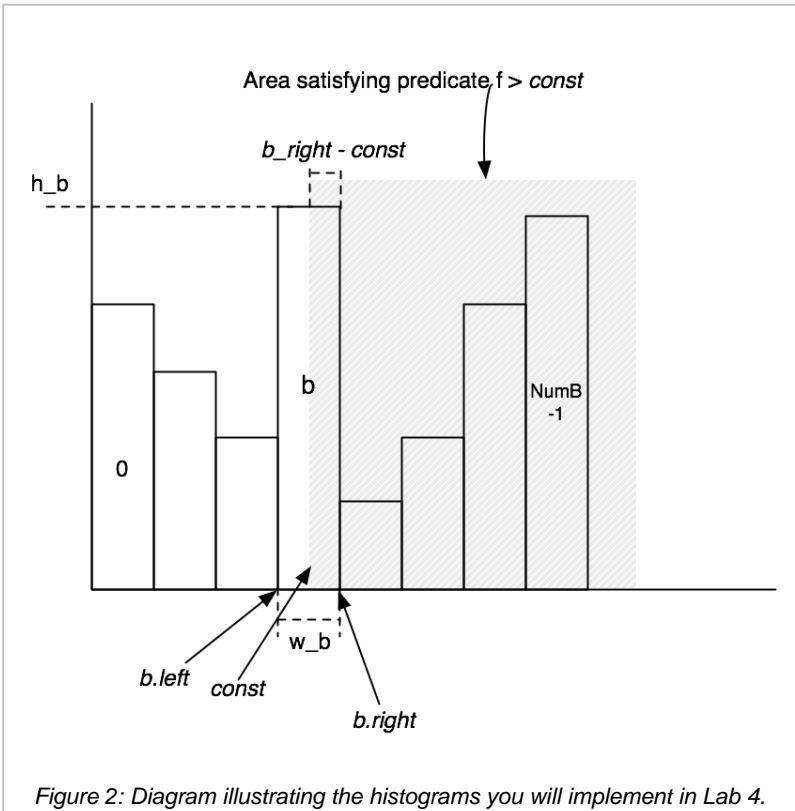

In the next two exercises, you will code to perform selectivity estimation of joins and filters.

**Exercise 1: IntHistogram.java** You will need to implement some way to record table statistics for selectivity estimation. We have provided a skeleton class, IntHistogram that will do this. Our intent is that you calculate histograms using the bucket-based method described above, but you are free to use some other method so long as it provides reasonable selectivity estimates.

We have provided a class StringHistogram that uses IntHistogram to compute selecitivites for String predicates. You may modify  $stringHistogram$  if you want to implement a better estimator, though you should not need to in order to complete this lab.

After completing this exercise, you should be able to pass the IntHistogramTest unit test (you are

not required to pass this test if you choose not to implement histogram-based selectivity estimation.)

#### Exercise 2: TableStats.java

The class TableStats contains methods that compute the number of tuples and pages in a table and that estimate the selectivity of predicates over the fields of that table. The query parser we have created creates one instance of TableStats per table, and passes these structures into your query optimizer (which you will need in later exercises.)

You should fill in the following methods and classes in TableStats:

- ❍ Implement the TableStats constructor: Once you have implemented a method for tracking statistics such as histograms, you should implement the TableStats constructor, adding code to scan the table (possibly multiple times) to build the statistics you need.
- ❍ Implement estimateSelectivity(int field, Predicate.Op op, Field constant): Using your statistics (e.g., an IntHistogram or StringHistogram depending on the type of the field), estimate the selectivity of predicate field op constant on the table.
- ❍ Implement estimateScanCost(): This method estimates the cost of sequentially scanning the file, given that the cost to read a page is cost PerPageIO. You can assume that there are no seeks and that no pages are in the buffer pool. This method may use costs or sizes you computed in the constructor.
- ❍ Implement estimateTableCardinality(double selectivityFactor): This method returns the number of tuples in the relation, given that a predicate with selectivity selectivityFactor is applied. This method may use costs or sizes you computed in the constructor.

You may wish to modify the constructor of TableStats. java to, for example, compute histograms over the fields as described above for purposes of selectivity estimation.

After completing these tasks you should be able to pass the unit tests in TableStatsTest.

#### **2.1.4 Join Cardinality**

Finally, observe that the cost for the join plan pabove includes expressions of the form  $joincost(11)$ join t2) join t3). To evalute this expression, you need some way to estimate the size (ntups) of t1 join t2. This *join cardinality estimation*problem harder than the filter selectivity estimation problem. In this lab you aren't required to do anything fancy for this, though one of the optional excercises in Section 2.3 includes a histogram-based method for join selectivity estimation. Your simple solution should satisfy the following requirements:

*The following three paragraphs are different in this version of the lab.* 

 $\circ$  For equality joins, when one of the attributes is a primary key, then you know that the number of tuples produced by the join cannot be larger than the cardinality of the non-primary key attribute (previous versions of the lab incorrectly stated this to be the size of the primary key attribute.)

For equality joins when there is no primary key, it's hard to say much about what the size of the output is -- it could be the size of the product of the cardinalities of the tables (if both tables have the same value for all tuples) -- or it could be 0. It's fine to make up a simple heuristic (say, the size of the larger of the two tables.)

❍ For range scans, it is similarly hard to say anything accurate about sizes. The size of the output should be proportional to the sizes of the inputs. It is fine to assume that a fixed fraction of the cross-product is emitted by range scans (say, 30%.) In general, the cost of a range join should be larger than the cost of a non-primary

key equality join of two tables of the same size.

#### Excercise 3: Join Cost Estimation

The class JoinOptimizer. java includes all of the methods for ordering and computing costs of joins. In this excercise, you will write the methods for estimating the selectivity and cost of a join, specifically:

- ❍ Implement estimateJoinCost(LogicalJoinNode j, int card1, int card2, double cost1, double cost2) : This method estimates the cost of join j, given that the left input is of cardinality card1, the right input of cardinality card2, that the cost to scan the left input is cost1, and that the cost to access the right input is card2. You can assume the join is an NL join, and apply the formula given above.
- ❍ Implement estimateJoinCardinality(LogicalJoinNode j, int card1, int card2, boolean t1pkey, boolean t2pkey): This method estimates the number of tuples output by join j, given that the left input is size card1, the right input is size card2, and the flags t1pkey and t2pkey that indicate whether the left and right (respectively) field is unique (a primary key.)

After implementing these methods you should be able to pass the unit tests in JoinOptimizerTest.java, other than orderJoinsTest.

#### **2.2 Join Ordering**

Now that you have implemented methods for estimating costs, you will implement the Selinger optimizer. For these methods, joins are expressed as a list of join nodes (e.g., predicates over two tables) as opposed to a list of relations to join as described in class.

Translating the algorithm given in the course slides to this form, the rough outline would be:

```
1. j = set of join nodes
2. for (i \text{ in } 1...|j|):
3. for s in {all length i subsets of j}
4. bestPlan = \{\}5. for s' in {all length d-1 subsets of s}
6. subplan = optjoin(s')
7. plan = best way to join (s-s') to subplan
8. if (cost(plan) < cost(bestPlan))
9. bestPlan = plan
10. optjoin(s) = bestPlan
11. return optjoin(j)
```
To help you implement this algorithm, we have provided several classes and methods to assist you. First, the method enumerateSubsets(Vector v, int size)will return a set of all of the subsets of vof size  $size$ (note that this method is not particularly efficient; you can earn extra credit by implementing a more efficient enumerator).

Second, we have provided the method:

Given a subset of joins (joinSet), and a join to remove from this set (joinToRemove), this method computes the best way to join joinToRemoveto joinSet  $-$  {joinToRemove}. It returns this best method in a CostCardobject, which includes the cost, cardinality, and best join ordering (as a vector). computeCostAndCardOfSubplanmay return null, if no plan can be found (because, for example, there is no left-deep join that is possible), or if the cost of all plans is greater than the bestCostSoFarargument. The method uses a cache of previous joins called  $pc(optjoinin the pseudocode above)$  to quickly lookup the fastest way to join joinSet  $-$  {joinToRemove}. The other arguments (statsand filterSelectivities) are passed into the orderJoinsmethod that you must implement as a part of Excercise 3. and are explained below. This method essentially performs lines 6--8 of the the above psuedocode.

Third, we have provided the method:

```
 private void printJoins(Vector js, 
                         PlanCache pc,
                         HashMap stats,
                         HashMap selectivities )
```
This method can be used to display a graphical representation of a join plan (when the "explain" flag is set via the "-explain" option to the optimizer, for example.)

Fourth, we have provided a class PlanCache that can be used to cache the best way to join a subset of the joins considered so far in your implementation of Selinger (an instance of this class is needed to use computeCostAndCardOfSubplan).

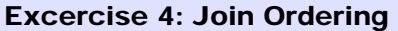

In JoinOptimizer.java, implement the method:

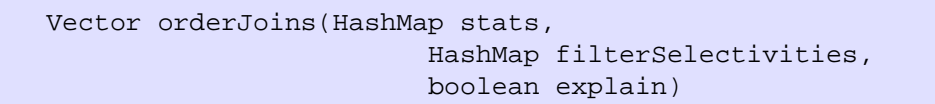

This method should operate on the joins class member, returning a new Vector that specifies the order in which joins should be done. Item 0 of this vector indicates the left-most, bottom-most join in a left-deep plan. Adjacent joins in the returned vector should share at least one field to ensure the plan is left-deep. Here stats is an object that lets you find the TableStats for a given table name that appears in the FROM list of the query. filterSelectivities allows you to find the selectivity of any predicates over a table; it is guaranteed to have one entry per table name in the FROM list. Finally, explain specifies that you should output a representation of the join order for informational purposes.

You may wish to use the helper methods and classes described above to assist in your implementation. Roughly, your implementation should follow the psuedocode above, looping through subset sizes, subsets, and sub-plans of subsets, calling computeCostAndCardOfSubplan and building a PlanCache object that stores the minimal-cost way to perform each subset join.

After implementing this method, you should be able to pass the test OrderJoinsTest. You should also pass the system test QueryTest.

## **2.3 Extra Credit**

In this section, we describe several optional excercises that you may implement for extra credit. These are less well defined than the previous exercises but give you a chance to show off your mastery of query optimization!

Bonus Exercises. Each of these bonuses is worth up to 10% extra credit:

- ❍ *Add code to perform more advanced join cardinality estimation*. Rather than using simple heuristics to estimate join cardinality, devise some more sophisticated algorithm. One option is to use joint histograms between every pair of attributes *a* and *b* in every pair of tables *t1* and *t2*. The idea is to create buckets of *a*, and for each bucket *A* of *a*, create a histogram of *b* values that co-occur with *a* values in *A*.
- ❍ *Improved subset iterator*. Our implementation of enumerateSubsets is quite inefficient, because it creates a large number of Java objects on each invocation. A better approach would be to implement an iterator that, for example, returns a BitSet that specifies the elements in the joins vector that should be accessed on each iteration. In this bonus exercise, you would improve the performance of enumerateSubsets so that your system could perform query optimization on plans with 20 or more joins (currently such plans takes minutes or hours to compute.)
- ❍ *Cost model that accounts for caching*. The methods to estimate scan and join cost do not account for caching in the buffer pool. You should extend the cost model to account for caching effects. This is tricky because multiple joins are running simultaneously due to the iterator model, and so it may be hard to predict how much memory each will have access to using the simple buffer pool we have implemented in previous labs.
- ❍ *Improved join algorithms and algorithm selection*. Our current cost estimation and join operator selection algorithms (see instantiateJoin() in JoinOptimizer.java) only consider nested loops joins. Extend these methods to use one or more additional join algorithms (for example, some form of in memory hashing using a HashMap).
- ❍ *Bushy plans*. Improve orderJoins() and the helper methods we have provided to generate bushy joins. Our query plan generation and visualization algorithms are perfectly capable of handling bushy plans; for example, if orderJoins() returns the vector (t1 join t2; t3 join t4; t2 join t3), this will correspond to a bushy plan with the (t2 join t3) node at the top.

You have now completed this lab. Good work!

## **3. Logistics**

You must submit your code (see below) as well as a short (2 pages, maximum) writeup describing your approach. This writeup should:

- ❍ Describe any design decisions you made, including methods for selectivity estimation, join ordering, as well as any of the bonus exercises you chose to implement and how you implemented them (for each bonus excercise you may submit up to 1 additional page.)
- ❍ Discuss and justify any changes you made to the API.

### **3.1. Collaboration**

This lab should be manageable for a single person, but if you prefer to work with a partner, this is also OK. Larger groups are not allowed. Please indicate clearly who you worked with, if anyone, on your writeup.

## **3.2. Submitting your assignment**

To submit your code, please create a 6.830-lab4.tar.gz tarball (such that, untarred, it creates a 6.830 lab4/src/simpledb directory with your code) and submit it.

You may submit your code multiple times; we will use the latest version you submit

that arrives before the deadline (before 11:59pm on the due date). If applicable, please indicate your partner in your writeup. Please also submit your individual writeup as a PDF or plain text file (.txt). Please do not submit a .doc or .docx.

### <span id="page-9-0"></span>**3.3. Submitting a bug**

Please submit (friendly!) bug reports. When you do, please try to include:

- $\circ$  A description of the bug.
- $\circ$  A . java file we can drop in the  $src/simpledb/test$  directory, compile, and run.
- ❍ A .txt file with the data that reproduces the bug. We should be able to convert it to a .dat file using PageEncoder.

If you are the first person to report a particular bug in the code, we will give you a candy bar!

### **3.4 Grading**

50% of your grade will be based on whether or not your code passes the system test suite we will run over it. These tests will be a superset of the tests we have provided. Before handing in your code, you should make sure produces no errors (passes all of the tests) from both ant test and ant systemtest.

**Important:** before testing, we will replace your build.xml, HeapFileEncoder. java, and the entire contents of the test/ directory with our version of these files! This means you cannot change the format of . dat files! You should therefore be careful changing our APIs. This also means you need to test whether your code compiles with our test programs. In other words, we will untar your tarball, replace the files mentioned above, compile it, and then grade it. It will look roughly like this:

```
$ gunzip 6.830-lab4.tar.gz
$ tar xvf 6.830-lab4.tar
$ cd 6.830-lab4
[replace build.xml, HeapFileEncoder.java, and test]
$ ant test
$ ant systemtest
[additional tests]
```
If any of these commands fail, we'll be unhappy, and, therefore, so will your grade.

An additional 50% of your grade will be based on the quality of your writeup and our subjective evaluation of your code.

We've had a lot of fun designing this assignment, and we hope you enjoy hacking on it!

MIT OpenCourseWare <http://ocw.mit.edu>

6.830 / 6.814 Database Systems Fall 2010

For information about citing these materials or our Terms of Use, visit:<http://ocw.mit.edu/terms>.